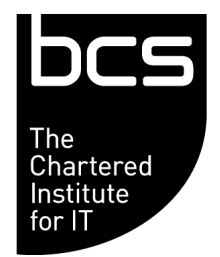

**[bcs.org](https://bcshq.org/t/9U7-6CEXK-S4GK2S-3N501H-1/c.aspx)**

**Legal information**

Society, a charity registered in England and Wales (number 292786) or any of its group companies including its wholly owned subsidiaries BCS Learning & Development Limited, a company registered in England and Wales (number 1005485) and Activ Training Limited, a company registered in England and Wales (number 03123597) and may be privileged, are confidential and intended solely for the use of the intended recipient. No-one else may retain, use, copy, forward, distribute or place any reliance on all or any of it in any form. If received in error, it should be destroyed and not disseminated. Our registered office is 1st Floor, Block D, North Star House, North Star Avenue, Swindon, England SN2 1FA. If you receive this email in error, please contact [custsupport@bcs.uk](mailto:custsupport@bcs.uk)

This email and any files transmitted with it have come from and are the property of The British Computer

This email distribution list is a broadcast list that is used by us to send email messages to our members. You can [change your email preferences](https://bcshq.org/t/9U7-6CEXK-S4GK2S-3N501N-1/c.aspx) or [update your email address](https://bcshq.org/t/9U7-6CEXK-S4GK2S-3N501O-1/c.aspx) in the Member Area.

[Forward to a friend](https://bcshq.org/t/9U7-6CEXK-01S4GK2S5B-1/fw.aspx)

# **Mentoring**

## **Reach your potential**

### **[Explore CMN](https://bcshq.org/t/9U7-6CEXK-S4GK2S-3N501I-1/c.aspx)**

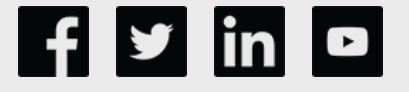

The BCS Career Mentoring Network (CMN) is a robust development and empowerment tool enabling mentees to locate potential mentors and vice versa. It allows you to share knowledge, insights and experience by partnering with a mentee using a process driven and controlled entirely by you.

#### **Why should I become a mentor?**

It takes just a couple of minutes to create your account.

The experience and specialist competence you have built up over the course of your career to date can be hugely valuable to others. You may also find the role extremely rewarding, as you watch your mentee benefit from your mentorship and progress in their career.

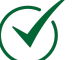

#### **Why should I become a mentee?**

Your mentor can help you identify some goals you may not have thought of, including those that will enable you to take steps towards your larger goal. Your mentor will have experience and will want to share that experience and their knowledge with you to take you to the next level.